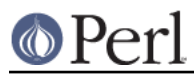

# **NAME**

FindBin - Locate directory of original perl script

## **SYNOPSIS**

```
use FindBin;
use lib "$FindBin::Bin/../lib";
or
use FindBin qw($Bin);
use lib "$Bin/../lib";
```
# **DESCRIPTION**

Locates the full path to the script bin directory to allow the use of paths relative to the bin directory.

This allows a user to setup a directory tree for some software with directories < $\text{root}$ >>>>>/bin and <root>/lib, and then the above example will allow the use of modules in the lib directory without knowing where the software tree is installed.

If perl is invoked using the **-e** option or the perl script is read from STDIN then FindBin sets both \$Bin and \$RealBin to the current directory.

# **EXPORTABLE VARIABLES**

```
$Bin - path to bin directory from where script was invoked
$Script - basename of script from which perl was invoked
$SCript - Dasename of Script from which<br>$RealBin - $Bin with all links resolved
$RealScript - $Script with all links resolved
```
## **KNOWN ISSUES**

If there are two modules using FindBin from different directories under the same interpreter, this won't work. Since FindBin uses a BEGIN block, it'll be executed only once, and only the first caller will get it right. This is a problem under mod\_perl and other persistent Perl environments, where you shouldn't use this module. Which also means that you should avoid using FindBin in modules that you plan to put on CPAN. To make sure that FindBin will work is to call the again function:

```
 use FindBin;
 FindBin::again(); # or FindBin->again;
```
In former versions of FindBin there was no again function. The workaround was to force the BEGIN block to be executed again:

```
 delete $INC{'FindBin.pm'};
 require FindBin;
```
## **AUTHORS**

FindBin is supported as part of the core perl distribution. Please send bug reports to < perlbug@perl.org> using the perlbug program included with perl.

Graham Barr <gbarr@pobox.com> Nick Ing-Simmons <nik@tiuk.ti.com>

## **COPYRIGHT**

Copyright (c) 1995 Graham Barr & Nick Ing-Simmons. All rights reserved. This program is free software; you can redistribute it and/or modify it under the same terms as Perl itself.